#### InterWorks 2001 HP Technical Conference

# Planning & Implementing HP 9000-Based E-Business Infrastructures

Matt Tolbert, Senior Manager
Ernst & Young Security and Technology Solutions Group

99 Wood Avenue South, Iselin NJ 08830 (732) 516-4643 (Phone) (212) 773-5368 (Fax) Matthew.Tolbert@EY.com

### Today's Agenda

- Implementation Case Studies
- Current Trends & Issues
- E-Business Infrastructure Examples
- Determining Costs & Metrics
- Determining Return on Investment
- A New Planning & Implementation Approach

### 1. Implementation Case Studies

#### 1.1 Implementation Case Studies

# While Simple is Desirable...

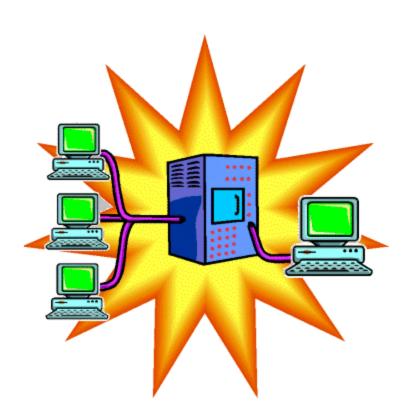

### ...Business Processes Are Complex...

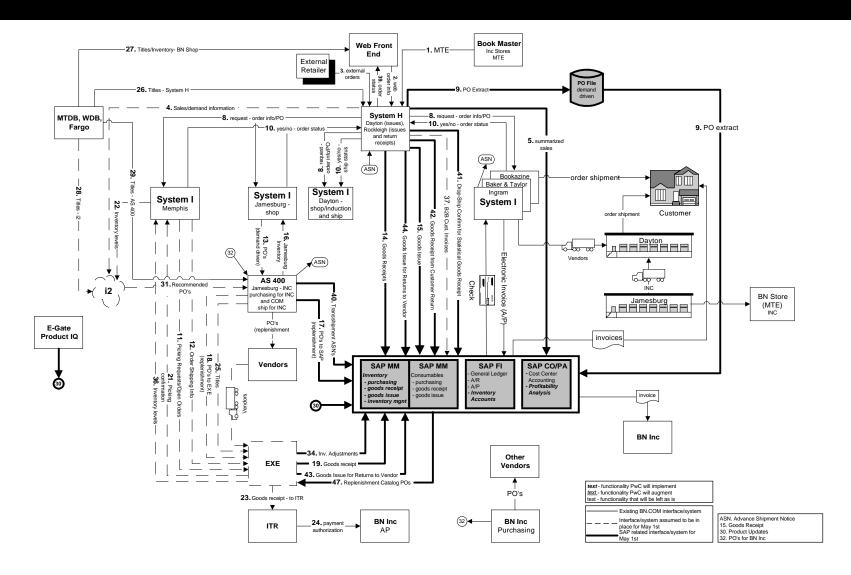

# ...Application Architectures are Extensive...

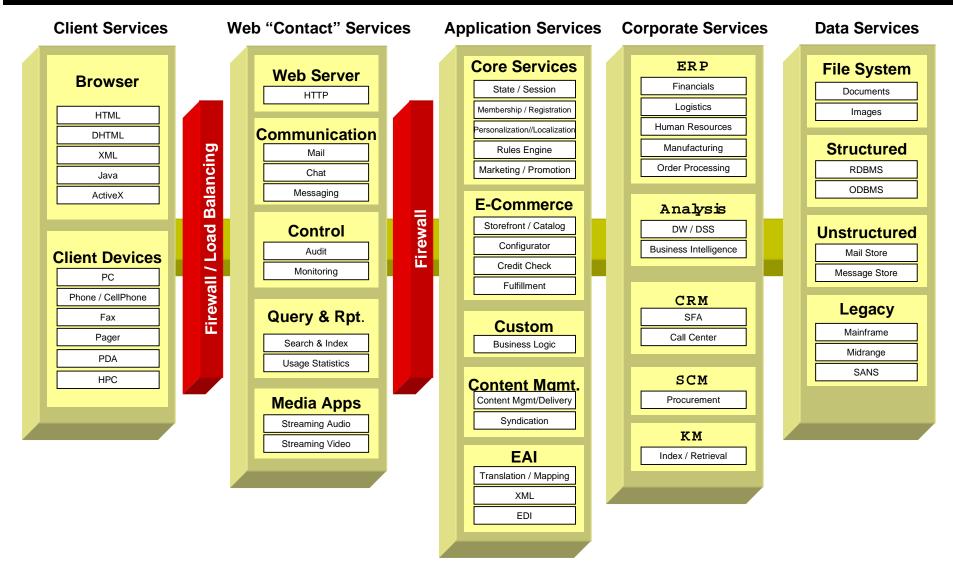

# ...So IT Infrastructures are Non-Trivial

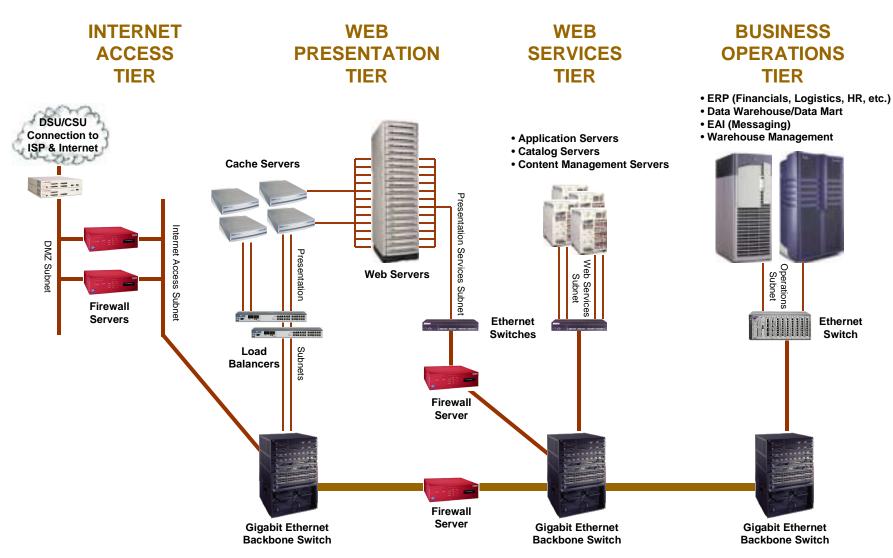

### **Example of Unplanned Costs**

#### **Estimated Costs:**

- 3 Production Servers \$12,000

All NT

Low-end \$4000 configuration

2 CPUs each

Software License \$40,000

– Hub \$3000

Total: \$55,000

| Actual   | Costs | (1 <sub>\</sub> | /ear  | later' | ١- |
|----------|-------|-----------------|-------|--------|----|
| / lotual | 00313 |                 | y Cai | iaici, |    |

| <ul> <li>12 Production Servers</li> </ul> | \$240,000 |
|-------------------------------------------|-----------|
|-------------------------------------------|-----------|

• All UNIX (software did not support NT)

· High-end models with faster backplane

4 needed for bolt-on applications

4-8 CPUs each

| _ | 6 Development Servers | \$120,000       |
|---|-----------------------|-----------------|
|   | 0.01 12 54 40 24 1    | <b>A</b> 40 000 |

- 2 Gigabit Ethernet Switches \$40,000

Datacenter facilities cost \$130,000

New tape storage device \$50,000

Faster backup & restore required

1 DLT x 12 servers x 35 days rotation

Additional staff \$220,000

New UNIX administrator

New after-hours shift operators

- Software \$420,000

Software License & Maintenance

Taxes

Bolt-on software License & Maintenance

Network and system management

Total: \$1,220,000

#### 2. CURRENT TRENDS & ISSUES

### Primary Focus for E-Business

# E-Business implementations now focusing on value-chain architectures

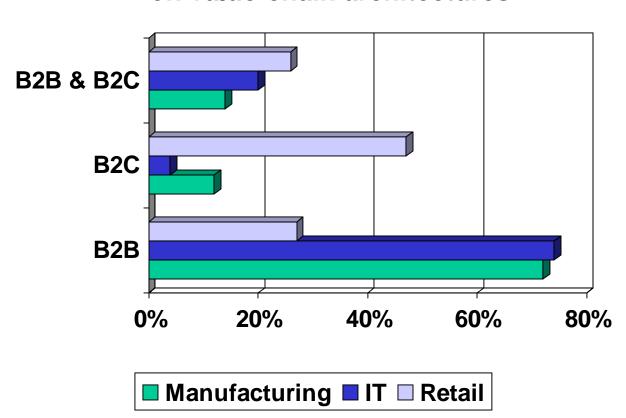

Source: 2000 Information Week Survey of 375 Businesses

#### E-Business Practitioners Issues

- Greater scrutiny of budgets & costs
- Unknown application architecture requirements
- Numerous application architecture choices
- Unpredictable peak system loads
- Pressure to "cut corners" and "take shortcuts"
  - Production & development environments on same server
  - Development servers become failover servers
  - No high-availability and/or disaster recovery solutions
    - ➤ E-Business projects run over budget & fail to meet stakeholders' expectations

### Combining Services onto a Single Server?

#### Issues:

- Security
- Resources contention
- High availability
- Keeping projects on track

#### Exceptions:

- Resource partitioning capable, such as HP's SuperDome
- When application loads are consistent and well-understood (such as small applets and certain utilities)

# Why High Availability?

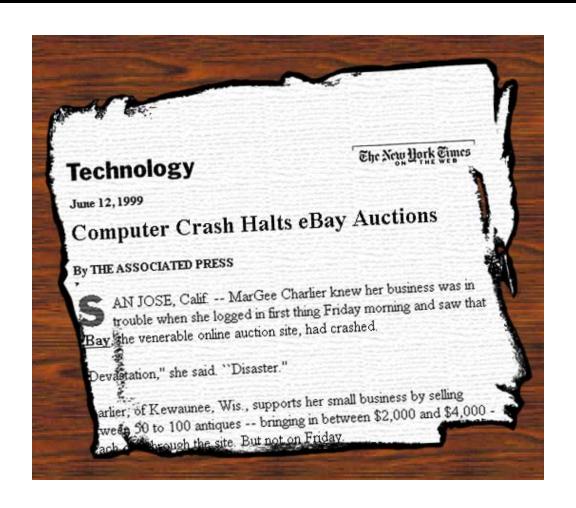

#### **Prevalent Server Platforms**

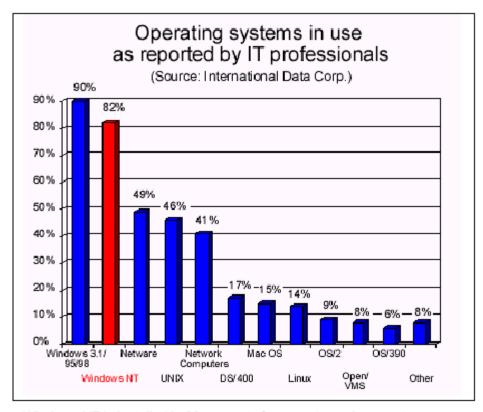

Windows NT is installed in 82 percent of corporate environments.

2.6 Current Trends & Issues

### Impact on IT Leaders

- Responsible for exposing IT ROI factors
- Need to manage expectations
- Need to communicate in business terms

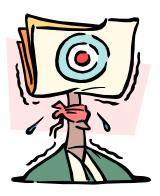

# 3. E-Business Infrastructure Examples

### MySAP.com Architecture

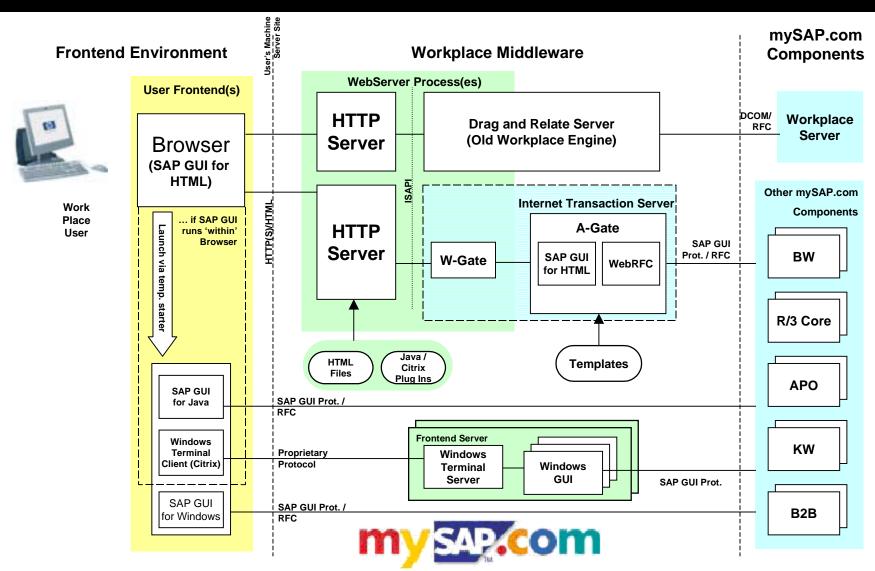

# MySAP.com Architecture

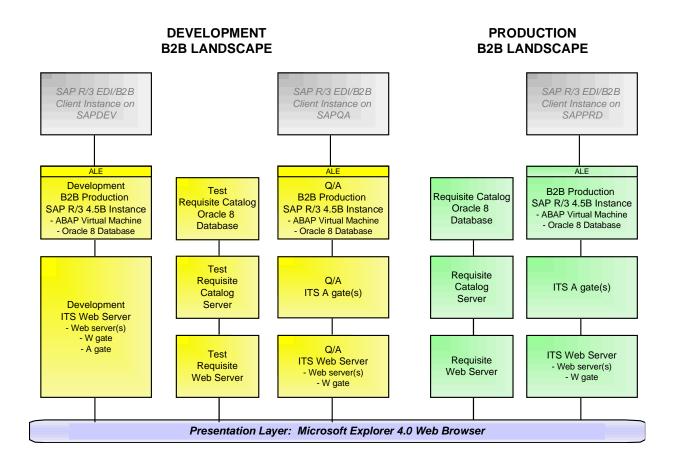

# MySAP.com Architecture

|                                    | Production<br>Landscape                                                                 | Q/A & Disaster<br>Recovery Landscape                                                    | Development<br>Landscape                                                                 |  |
|------------------------------------|-----------------------------------------------------------------------------------------|-----------------------------------------------------------------------------------------|------------------------------------------------------------------------------------------|--|
| ITS 2.2 Web Server & W-gate        | HP LH4<br>NT 4.0 SP4<br>2 CPUs, 1.5 GB RAM, 10<br>GB usable space                       | HP LH4<br>NT 4.0 SP4<br>2 CPUs, 1.5 GB RAM, 10<br>GB usable space                       | HP LH4<br>NT 4.0 SP4<br>2 CPUs, 1.0 GB RAM, 9<br>GB usable space                         |  |
| ITS 2.2 A-gate                     | HP LH4<br>NT 4.0 SP4<br>2 CPUs, 1.5 GB RAM, 10<br>GB usable space                       | HP LH4<br>NT 4.0 SP4<br>2 CPUs, 1.5 GB RAM, 10<br>GB usable space                       |                                                                                          |  |
| B2B SAP R/3 4.5B<br>instance & ALE | HP N4000<br>HP-UX 11<br>3 440MHz PARISC CPUs,<br>1.5 GB RAM, 50 GB usable<br>disk space | HP N4000<br>HP-UX 11<br>3 440MHz PARISC CPUs,<br>1.5 GB RAM, 50 GB usable<br>disk space | HP N4000<br>HP-UX 11<br>2 440MHz PARISC CPUs,<br>1.0 GB RAM, 50 GB usable<br>disk space. |  |
| Requisite Web Server               | HP LPR<br>NT 4.0 SP4<br>2 CPUs, 1 GB RAM                                                | HP LPR NT 4.0 SP4 2 CPUs, 1 GB RAM                                                      |                                                                                          |  |
| Requisite Catalog<br>Server        | HP LPR<br>NT 4.0 SP4<br>2 CPUs, 1 GB RAM                                                | HP LPR<br>NT 4.0 SP4<br>2 CPUs, 1 GB RAM                                                |                                                                                          |  |
| Requisite Catalog DB<br>Server     | HP N4000<br>HP-UX 11<br>2 440MHz PARISC CPUs,<br>1 GB RAM, 50 GB usable<br>disk space   | HP N4000<br>HP-UX 11<br>2 440MHz PARISC CPUs,<br>1 GB RAM, 50 GB usable disk space      |                                                                                          |  |

#### 3.4 E-Business Infrastructure Examples

# MySAP.com Infrastructure

### PeopleSoft 8.0 Web Portal (MidTier)

#### **DEVELOPMENT**

Development -2 CPU, 1 GB RAM

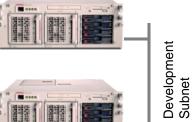

Training/Sandbox -2 CPU, 1 GB RAM

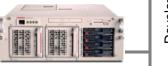

App Test -2 CPU, 1 GB RAM

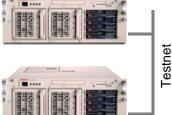

**Database Test** - 4 CPU, 1 GB RAM

> 50 (FIN & HR) Concurrent users:

Interfaces:

HP LXR 8500 (rack config not shown) Platform:

Server Cost: \$220,000 DASD/Net Cost: \$340,000

#### **PRODUCTION**

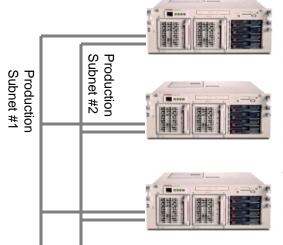

FIN Database Server & **Batch Processing** -4 CPU, 1 GB RAM -9.1 GB disks

HR Database Server & **Batch Processing** -4 CPU, 1 GB RAM -9.1 GB disks

Web/HR Application Server -2 CPU, 0.5 GB RAM -9.1 GB disks

Web/ Financials App. Server -2 CPU, 0.5 GB RAM -9.1 GB disks

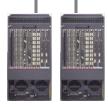

Redundant Gigabit **Ethernet Switches** 

### PeopleSoft 8.0 Web Portal (Fortune 500)

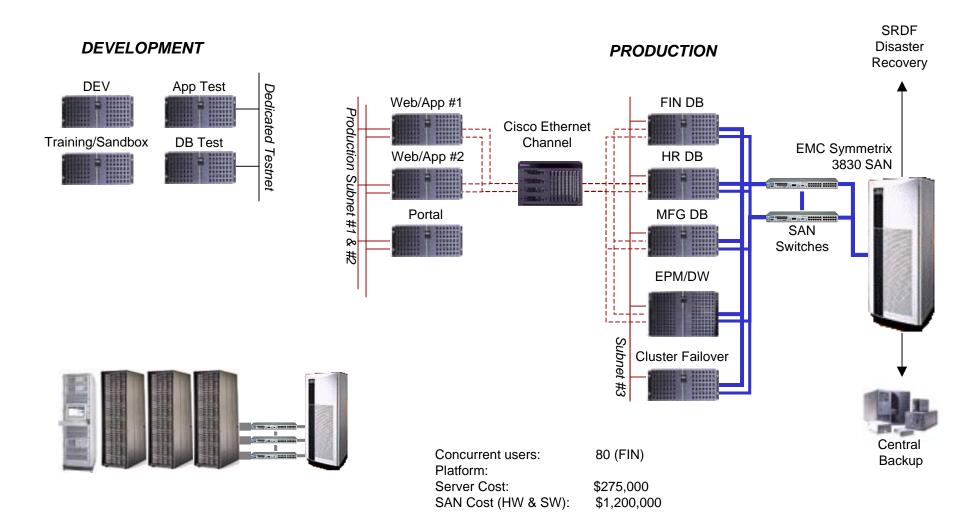

# e-Business Order Management System (OMS)

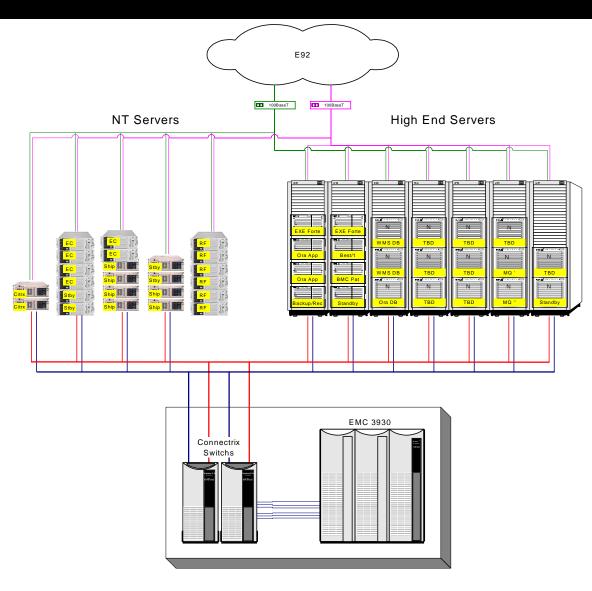

# OMS's Storage Area Network

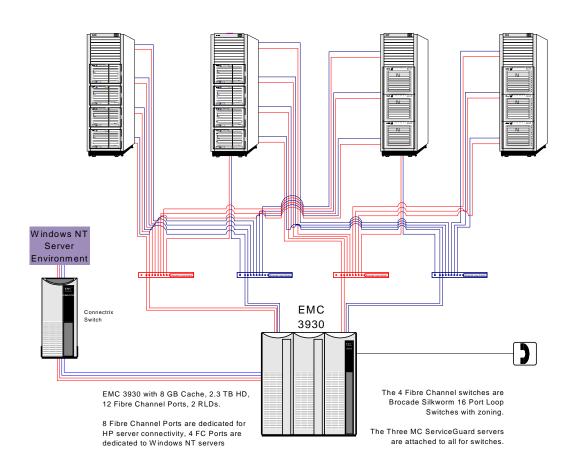

### **OMS's Failover Environment**

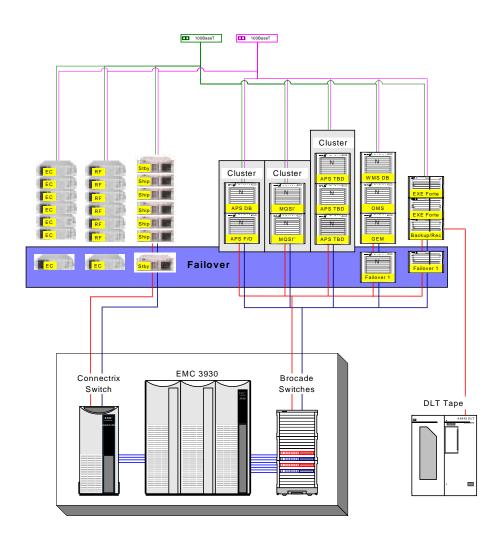

# OMS's Messaging Environment

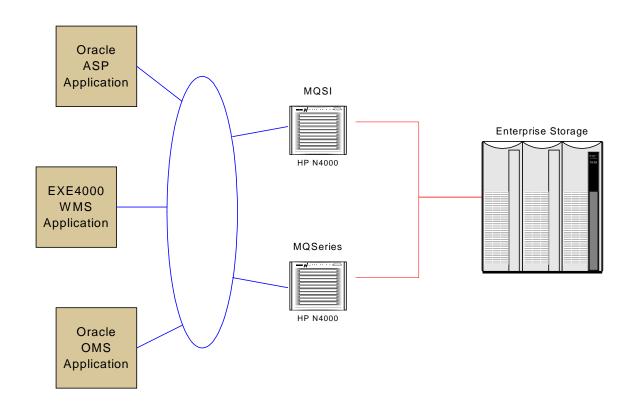

# OMS's i2 Internet Fulfillment System

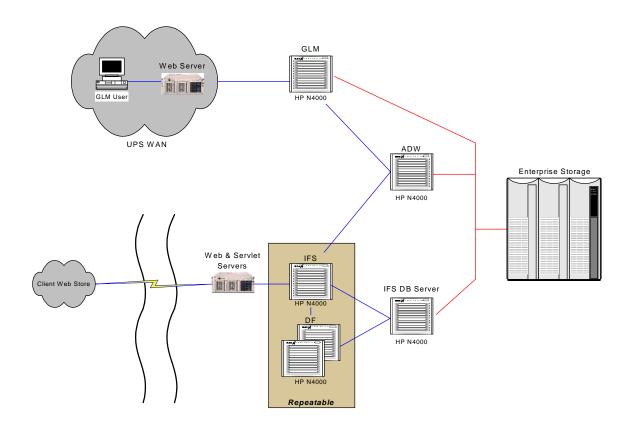

### Small-Scale CommerceOne MarketSite

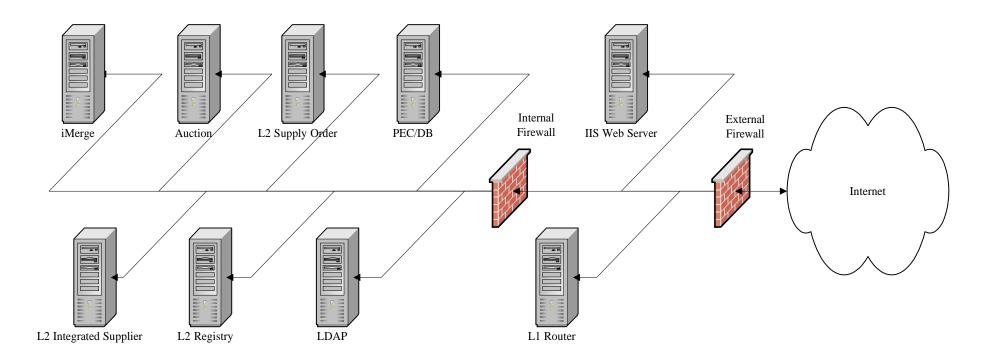

# Large-Scale CommerceOne MarketSite

#### 3.14 E-Business Infrastructure Examples

### Order Entry Process

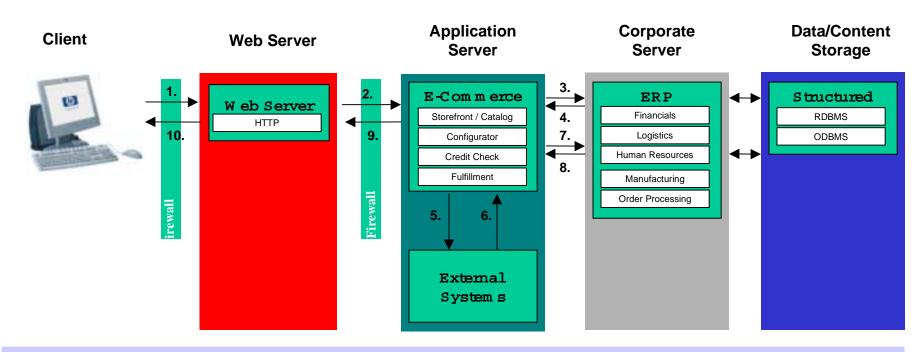

# Content Management Process

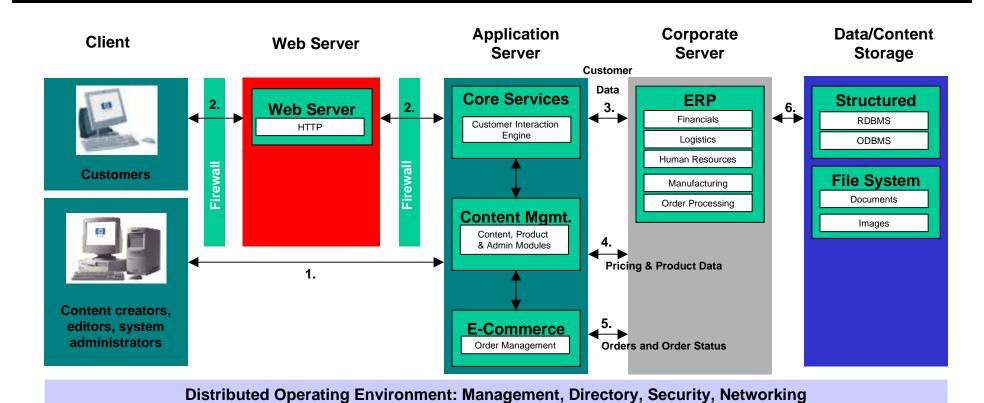

#### 3.16 E-Business Infrastructure Examples

### E-Procurement System

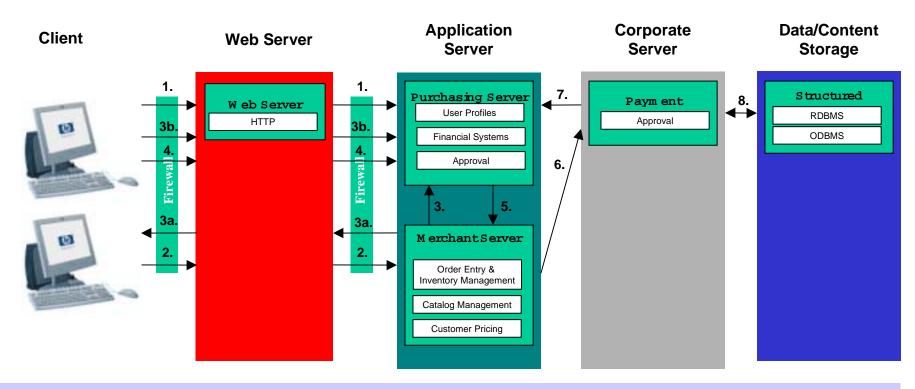

#### 3.17 E-Business Infrastructure Examples

#### Data Warehouse / Data Mart

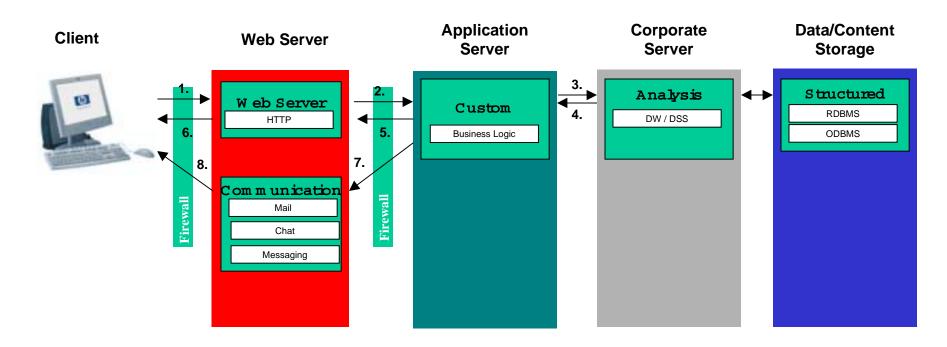

# Electronic Bill Payment

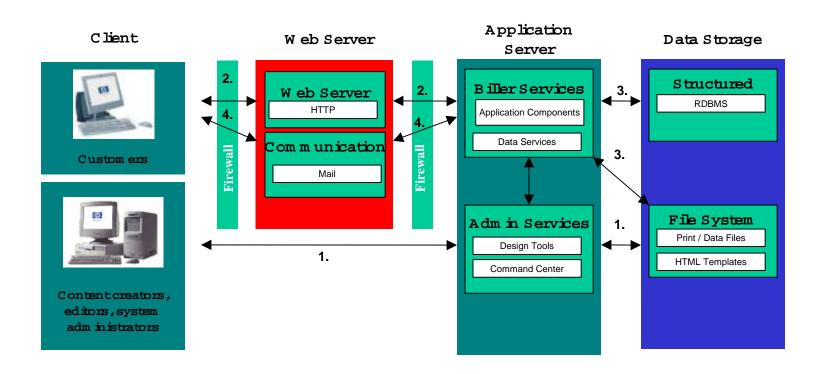

#### 3.19 E-Business Infrastructure Examples

# Interfacing with an ERP System

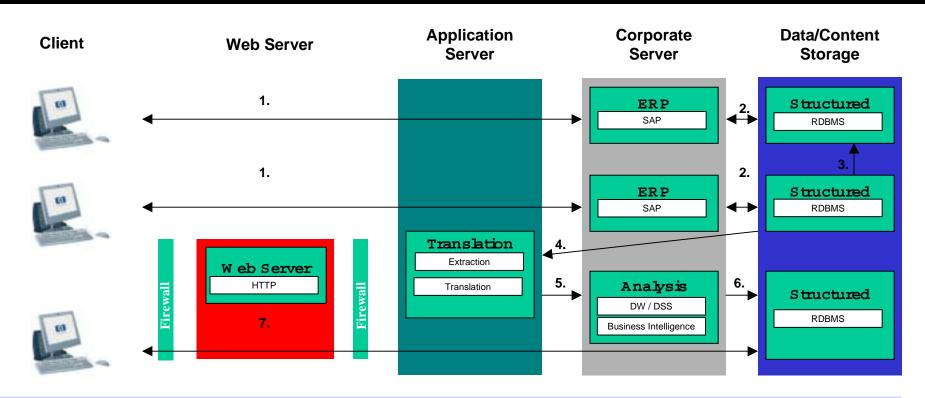

#### 3.20 E-Business Infrastructure Examples

#### Web Portal

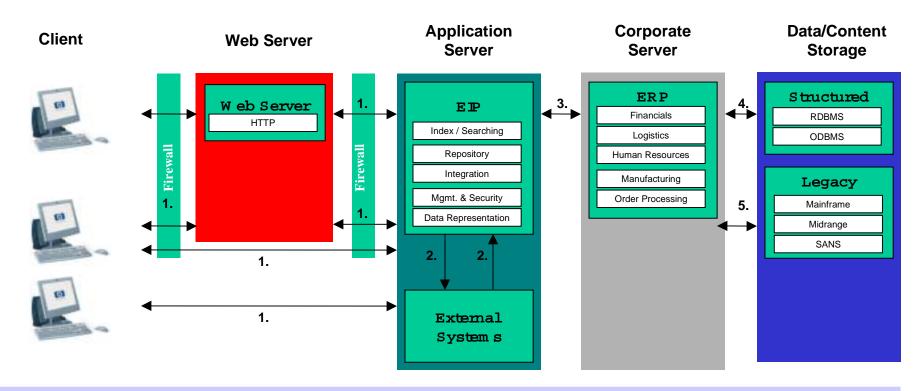

# 4. Determining Costs & Metrics

## Costs to Consider

#### Applications

- Core software (licenses, support fees, taxes)
- "Bolt-on" software
- Application architecture software (messaging, monitoring, etc.)

#### Infrastructure

- Capital costs (servers, storage, network devices, etc.) & depreciation
- Infrastructure support costs (maintenance plans, repair, etc.)
- Services (leased lines, ISP, etc.)
- Continuance: backup units, off-site tape storage, high availability & disaster recovery

#### Facilities

- Datacenter (floorspace, power, cooling) or application hosting providers
- Office space

#### People

- Employees/contractors/outsourcing for implementation & support
- Training
- Helpdesk

## 4.2 Determining Cost & Metrics

# Sample Costs

| Infrastructure              | Network carrier Router configuration Web server Cache server App server Database server Storage/SAN/NAS | \$2K - \$4K/month<br>\$40K - \$100K<br>\$0 - \$10K<br>\$1K - \$4K<br>\$20K - \$50K<br>\$50K - \$250K<br>\$120K - \$2M |  |
|-----------------------------|----------------------------------------------------------------------------------------------------|----------------------------------------------------------------------------------------------------|--|
| Application<br>Architecture | Load balancing Security EAI SFA eProcurement Logistics                                                  | \$10 - \$4K<br>\$25 - \$100K<br>\$200K - \$1.6M<br>\$200K - \$600K<br>\$400K - \$5M<br>\$200K - \$800K                |  |
| Outsourced<br>Services      | Caching service Web hosting center AHP service Ad serving Customer support                              | \$10K - \$16K/month<br>\$3K - \$6K/month<br>\$500 - \$40K/month<br>\$10K - \$30K/month<br>\$100K - \$500K             |  |

## Costs Concerns

- Can we afford to undertake this project?
- What costs will be incurred over time?
- What value do these incurred costs provide a business?

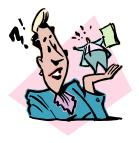

## Metrics

- Business with access to complete breadth & depth of IT operational metrics will gain better insight into IT costs & investments
- IT metrics should always be business or cost-related
- Metrics should be presented in logical groupings
- Metric focus
  - Old: Availability, performance & customer satisfaction
  - New: Efficiency, quality, & impact on the business
  - Logical groups via taxonomy

# Traditional Approach to Metrics

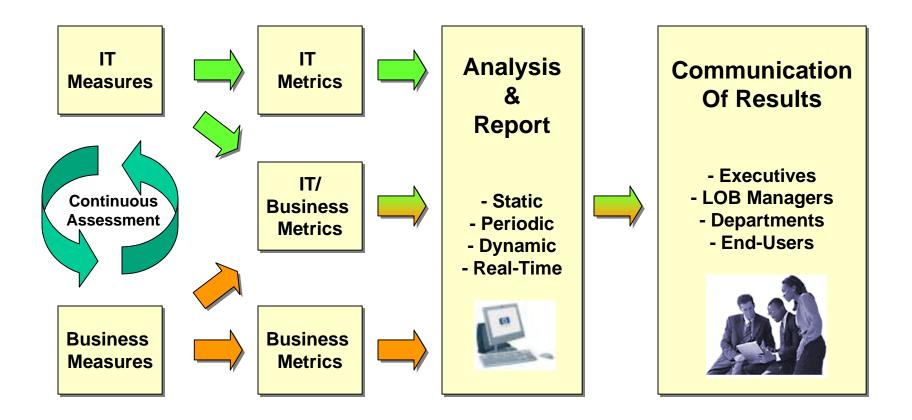

# Sample IT Metrics

#### **General Cost-Based Metrics:**

- IS budget per employee
- IT cost per unit sold
- IT cost per user
- IT operations costs
- IT investment (new technologies and implementations)
- IT maintenance costs
- IT staffing costs
- Applications Development: \$ per function point
- Data Center: \$ per MIPS
- Central Servers: \$ per combined power rating
- Distributed Computing: \$ per user
- IT Help Desk: \$ per call

#### Macro "CFO" Metrics:

- IT budget as % gross revenue
- IT Budget breakout
- Trends in spending
- IT to non-IT ratios
- Per employee IT/OPS cost
- % of Tech. Leadership in strategic initiatives

#### **System-Based Metrics:**

- Storage consumption or data warehouse size vs. number of business elements
- Business process transactions used per application ("most popular report")
- B2B or Web content site hits correlated with e-commerce revenue
- Number of application interfaces

#### **People Metrics:**

- IT staff turnover per reporting period
- IT training per % payroll/IT budget
- Average number of IT training days per employee
- IT employees to total employees

#### **Network Metrics:**

- Hardware cost per network port
- Support cost per network port
- Average cost of staff (fully burdened)
- Hardware, software, and personnel cost distributions
- Move, add and change average cost
- Support staff fragmentation index
- Cost of network management by device
- Voice Network: \$ per minute and \$ per extension

# Sample Business Metrics

## Customers

- Number clients/day
- Number concurrent users/day
- Activity peaks

## Logistics

- Number of distribution centers
- Number of orders-lines-units/day
- Units per order/day
- Number of parcel shipments/day
- Number of returns/day
- Number of kitting/day
- Number of invoice-report printouts/day

## 4.8 Determining Cost & Metrics

# **Metric Taxonomies**

|                           | Infrastructure                           | Operational<br>Process                   | Product                                            | Business<br>Process                    | Project                                    | Other            |
|---------------------------|------------------------------------------|------------------------------------------|----------------------------------------------------|----------------------------------------|--------------------------------------------|------------------|
| Efficiency                | Cost per GB                              | Cost per # requests                      | Cost per<br>desktop<br>Cost per server             | Cost per 100 invoices processed        | % actual cost to planned cost              |                  |
| Availability/Per formance | WAN availability<br>LAN availability     | % jobs<br>completed                      | Order<br>management<br>application<br>availability | Average order-<br>to-cash<br>execution | Days behind<br>schedule and<br>cost impact |                  |
| Quality                   |                                          | Defects as percentage of change requests | % orders<br>completed<br>without error             |                                        |                                            |                  |
| Effectiveness             |                                          |                                          | Cost per order                                     | Web hit rates to revenue               | Project burn rate                          |                  |
| Satisfaction              |                                          |                                          | Customer satisfaction of service requests          |                                        | Deliverables<br>met per plan               |                  |
| Capability                | # days of<br>available data<br>retention |                                          |                                                    |                                        |                                            | IT turnover rate |

# Recommended Approach Practices

- Develop, implement and enforce IT standards & strategies
- Implement failover solutions for all aspects of the architecture
- Generally assume only one application per server
- Plan production environment for peak utilization periods
- Remember the people equation
  - Implementation resources
  - Post-go live support
- Plan for all phases: development, testing, training, go-live
- Implement a proactive enterprise management system solution
  - HP Openview
  - BMC Patrol
  - CA Unicenter
  - IBM Tivoli

# 5. Determining Return on Investment

## **ROI** Assessments

- When costs are understood and metrics are in place,
   ROI can be assessed.
- When ROI is determined, cost concerns can be addressed
  - Can we afford to undertake this project?
  - What costs will be incurred over time?
  - What value do these incurred costs provide a business?
- ROI is a continuous process

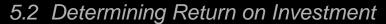

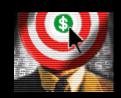

## Best Returns for e-Business Investments

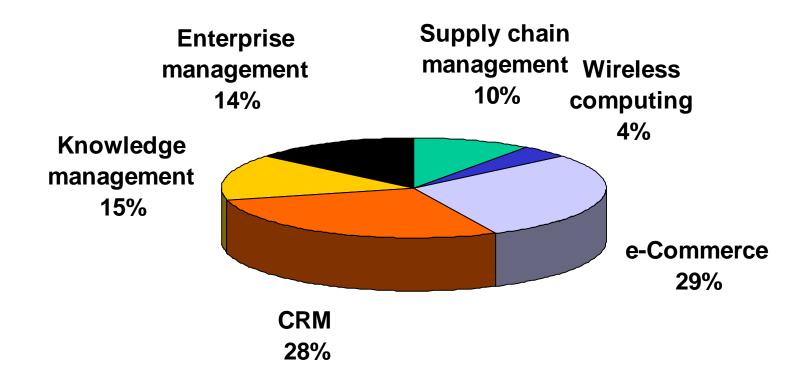

Source: December 2000 Beyond Computing Business Survey

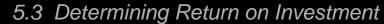

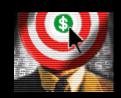

# Payback for e-Business Investments

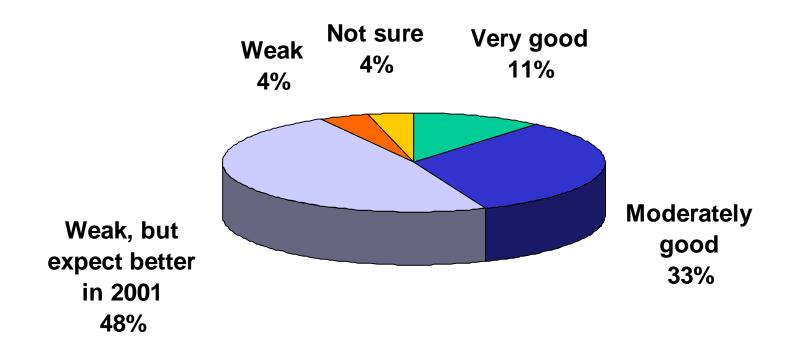

Source: December 2000 Beyond Computing Business Survey

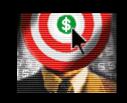

# 6. A New Planning & Implementation Approach

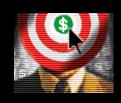

# Approach

- Alignment & collaboration
  - Emphasis on IT to drive the process
  - Emphasis on business to define requirements & success metrics
- Business Process Requirements Model
- Acquisition Stages
- IT Cost Chain Accounting Approach
- Proactive monitoring using ESM Tools
- Outcome: ROI determination

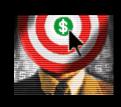

## 6.2 A New Planning & Implementation Approach

## Method

**BUSINESS METRICS** 

**REQUIREMENTS** 

BUSINESS PROPOSITION & FEASIBILITY

PRIORITIZED NEEDS

INFRASTRUCTURE & ARCHITECTURE STRATEGY

DEFINED IT VALUE

IT COST CHAIN ACCOUNTING & PERFORMANCE MONITORING

**ROI** 

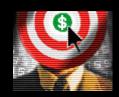

# Business Process Requirements Model

- Identify and capture the business process
- Identify key business metrics
- Develop the model incorporating:
  - Metrics
  - Timeline
  - Growth estimates
- Target 5-year scope

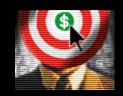

## 6.4 A New Planning & Implementation Approach

# BPR Model Example

# LIVE DEMONSTRATION

### 6.5 A New Planning & Implementation Approach

# **Acquisition Stages**

- Business Process Requirements Model can identify short-term and long-term hardware & software requirements
  - Development & testing
  - Training
  - Production (datacenter and off-site)
- Benefits:
  - Spread capital costs out across the life of an architecture
  - Meet actual demand without overspending or overcapacity
  - Datacenter floorspace planning

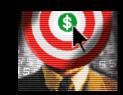

### 6.6 A New Planning & Implementation Approach

# Simple Cost Chain Example

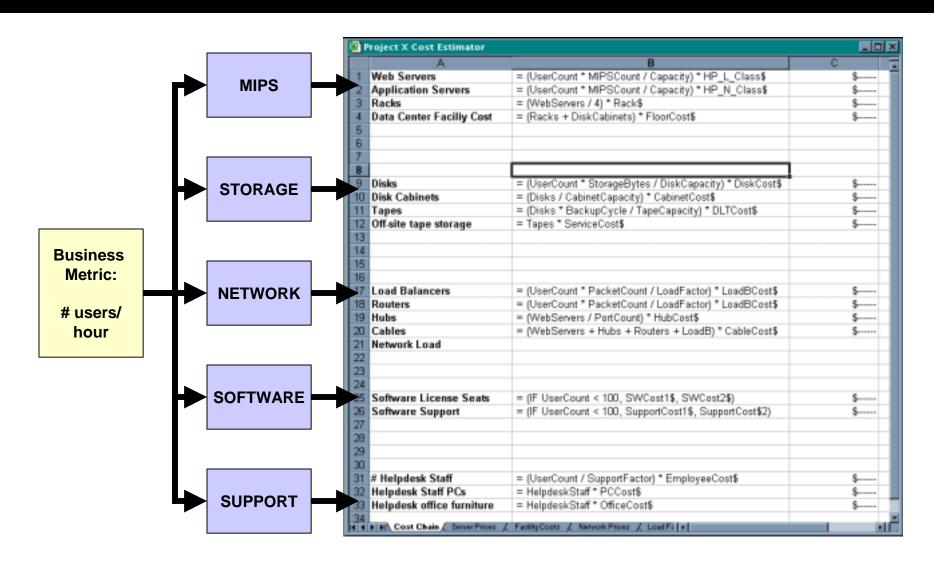

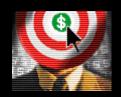

## 6.7 A New Planning & Implementation Approach

# Complex Cost Chain Example

# LIVE DEMONSTRATION

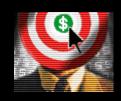

## Benefits

- Measure & demonstrate IT's value to the business
- Track & communicate progress toward measurable goals
- Develop predictive tools that identifies future risk as well as ROI
- Establish common measurement and management tools to facilitate informed decision making.

## SUMMARY

- > E-Business implementation costs are never trivial
- Comprehensively plan for potential costs based on a Business Process Requirements model
- Always identify up-front <u>all</u> components of an application architecture and its support infrastructure
- Develop and use a cost chain modeling tool
- Ensure alignment with overall business goals